## **.0 כללי**

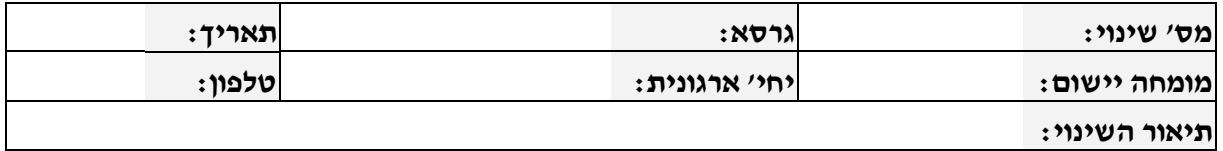

### **.1 יעדים**

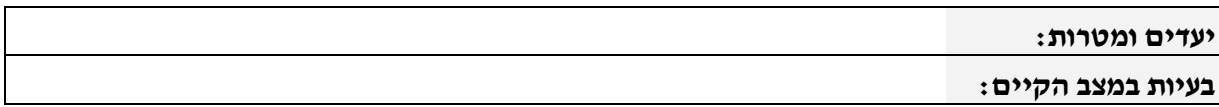

### **.2 יישום**

אם הדרישה הנה תוספת או שינוי של מסך או דוח, נא למלא את השדות הרלוונטיים בהמשך הטופס

#### **תיאור השינוי:**

תפיסה כללית, צורת

פתרון, הערות כלליות **יחידה יוזמת:**

# **משתמשים:**

## **.4 מימוש**

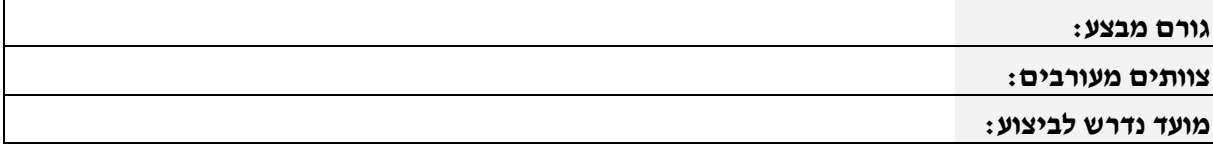

## **ניהול שינויים במסמך**

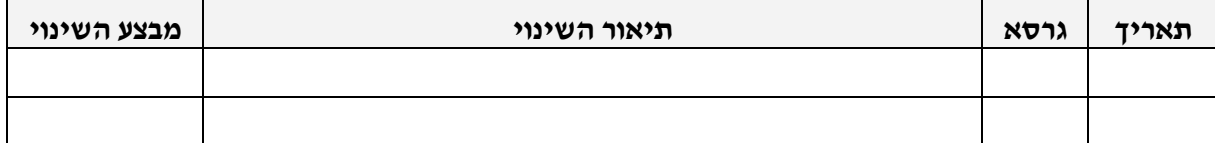

## **דרישה למסך**

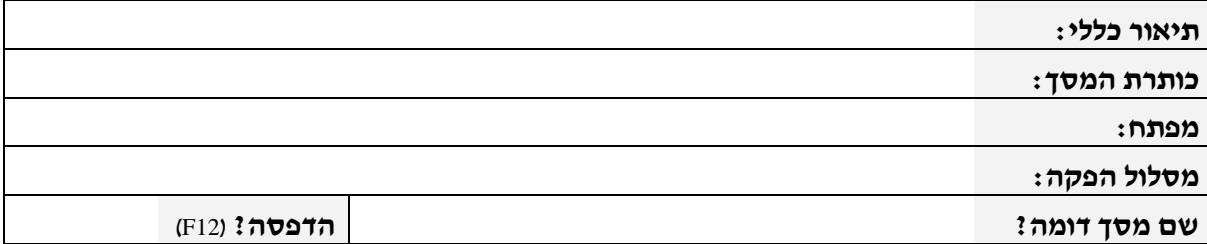

### **רשימת שדות לפי סדר הופעתם במסך:**

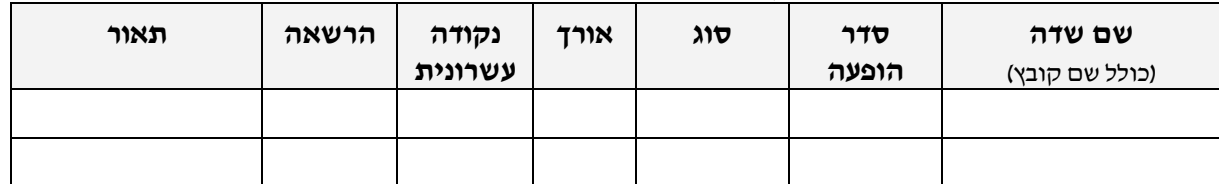

© - כל הזכויות שמורות לממשלת ישראל וחברת מתודה מחשבים בע"מ - - [www.methoda.co.il](http://www.methoda.co.il/) -

## **דרישה לדוח**

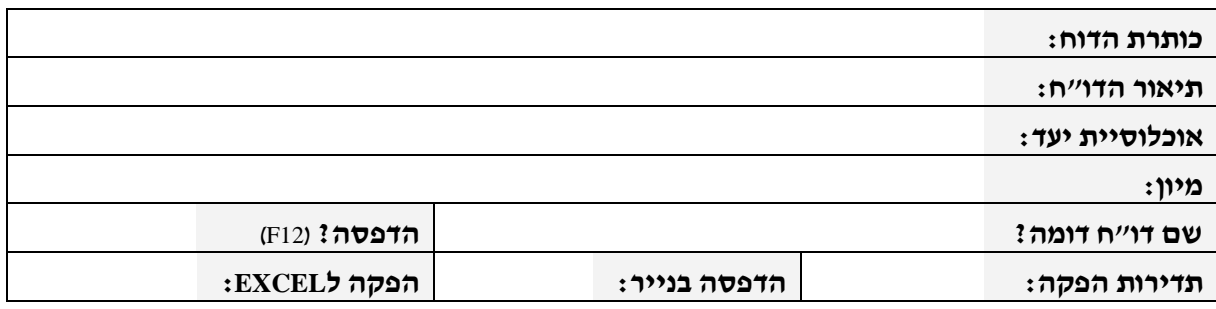

#### **רשימת שדות לפי סדר הופעתם בדו"ח:**

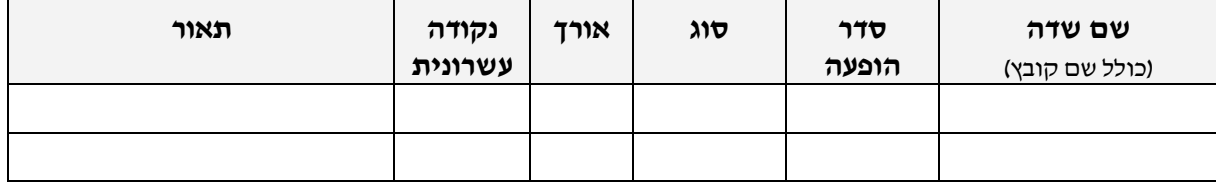